<sub>Докум</sub>аминистерство нахими высшего образования российской Федерации Информация о владельце:<br>фио. **Федеральное государственное б</mark>юджетное образовательное учреждение высшего образования** Должность: Проректор по учебной ОбИСКИЙ ГОСУДАРСТВЕННЫЙ УНИВЕРСИТЕТ СИСТЕМ УПРАВЛЕНИЯ И РАДИОЭЛЕКТРОНИКИ» (ТУСУР) ФИО: Сенченко Павел Васильевич Дата подписания: 10.11.2023 13:24:10 Уникальный программный ключ: 27e516f4c088deb62ba68945f4406e13fd454355

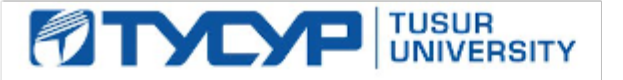

УТВЕРЖДАЮ Проректор по учебной работе

Документ подписан электронной подписью

Сертификат: a1119608-cdff-4455-b54e-5235117c185c<br>Владелец: Сенченко Павел Васильевич Действителен: с 17.09.2019 по 16.09.2024

### РАБОЧАЯ ПРОГРАММА ДИСЦИПЛИНЫ

### **СЕТЕВОЕ ПРОГРАММИРОВАНИЕ**

Уровень образования: **высшее образование - бакалавриат** Направление подготовки / специальность: **11.03.04 Электроника и наноэлектроника** Направленность (профиль) / специализация: **Программирование микропроцессорной техники** Форма обучения: **очная** Факультет: **Факультет электронной техники (ФЭТ)** Кафедра: **Кафедра промышленной электроники (ПрЭ)** Курс: **2** Семестр: **4** Учебный план набора 2021 года

#### Объем дисциплины и виды учебной деятельности

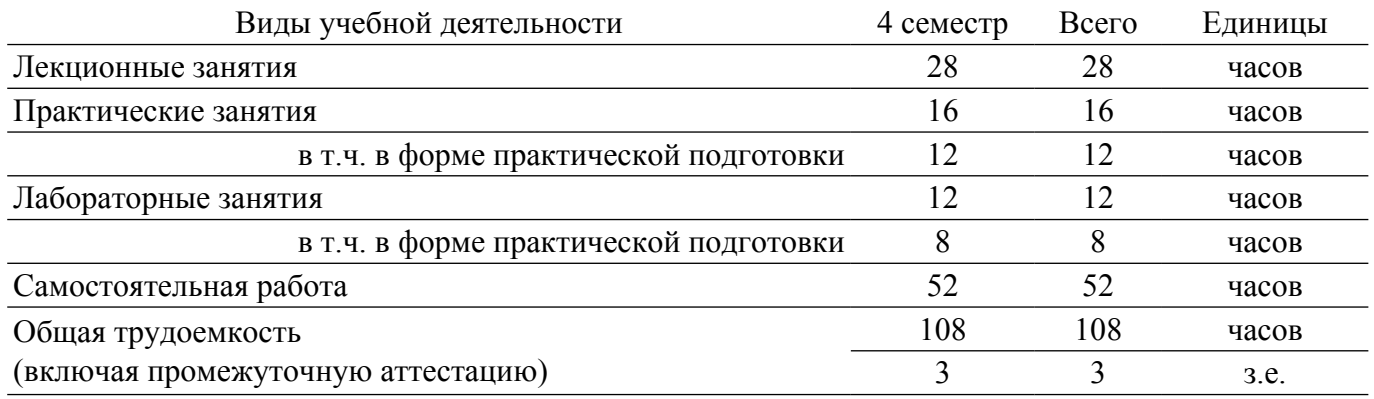

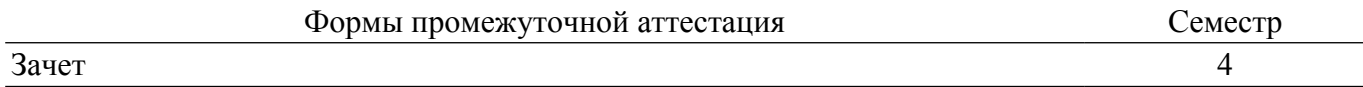

#### **1. Общие положения**

### **1.1. Цели дисциплины**

1. Дать понимание современных подходов решения задач автоматизации конфигурирования, управления и эксплуатации сетевого оборудования.

#### **1.2. Задачи дисциплины**

1. Научить использовать инструментальные средства решения задач автоматизации конфигурирования, управления и мониторинга современной сетевой инфраструктуры.

### **2. Место дисциплины в структуре ОПОП**

Блок дисциплин: Б1. Дисциплины (модули).

Часть блока дисциплин: Часть, формируемая участниками образовательных отношений. Модуль дисциплин: Модуль направленности (профиля) (major).

Индекс дисциплины: Б1.В.02.03.02.

Реализуется с применением электронного обучения, дистанционных образовательных технологий.

#### **3. Перечень планируемых результатов обучения по дисциплине, соотнесенных с индикаторами достижения компетенций**

Процесс изучения дисциплины направлен на формирование следующих компетенций в соответствии с ФГОС ВО и основной образовательной программой (таблица 3.1):

Таблица 3.1 – Компетенции и индикаторы их достижения

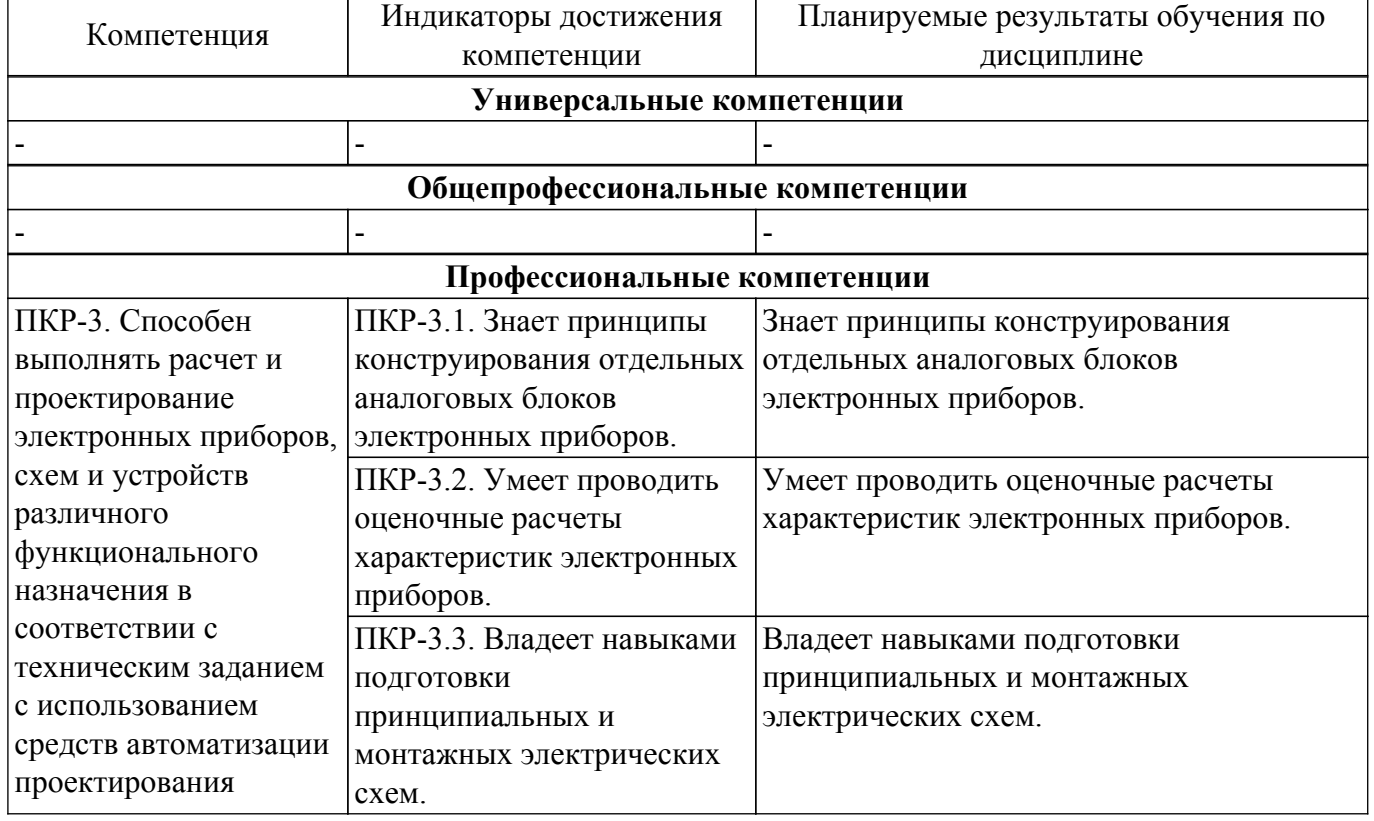

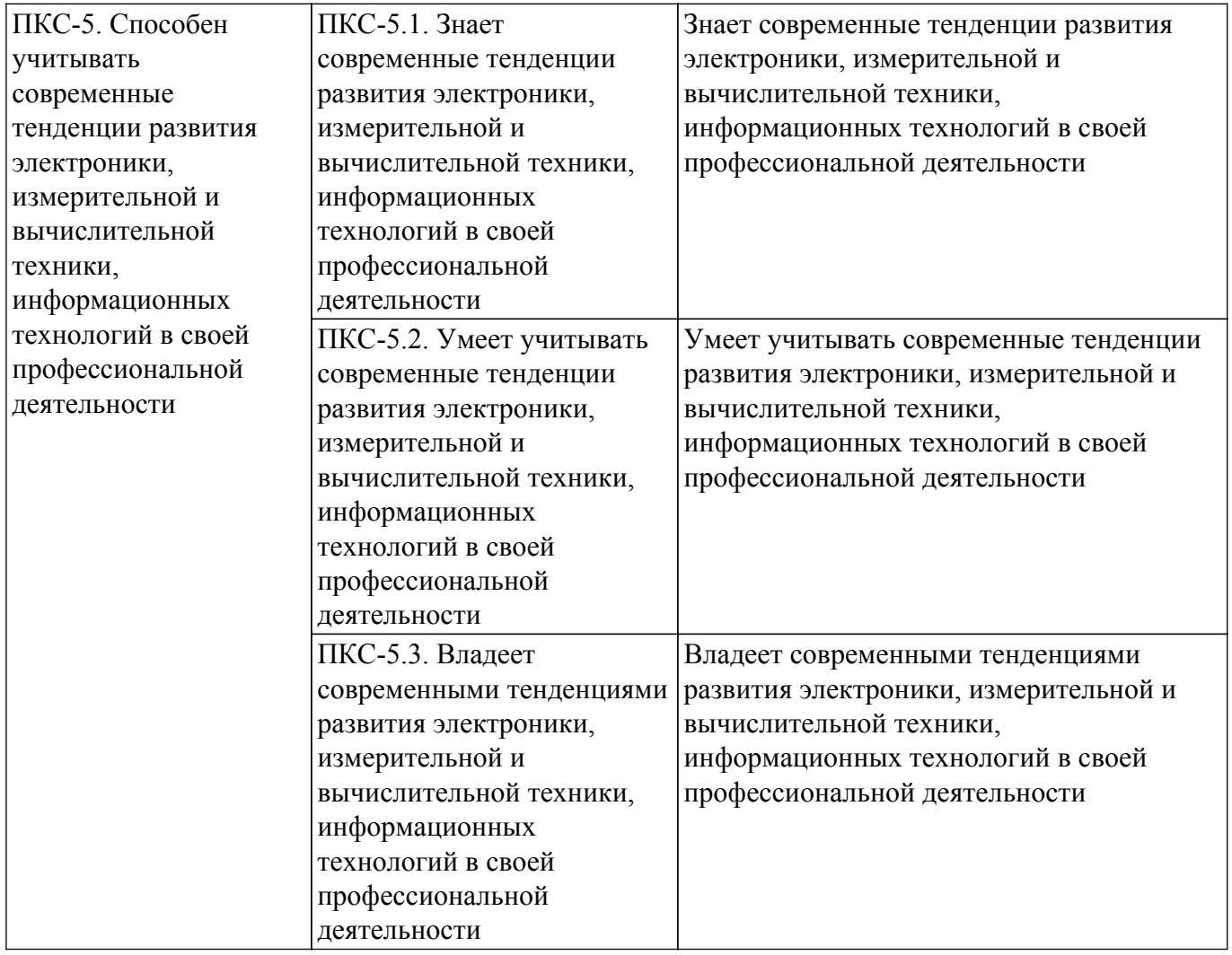

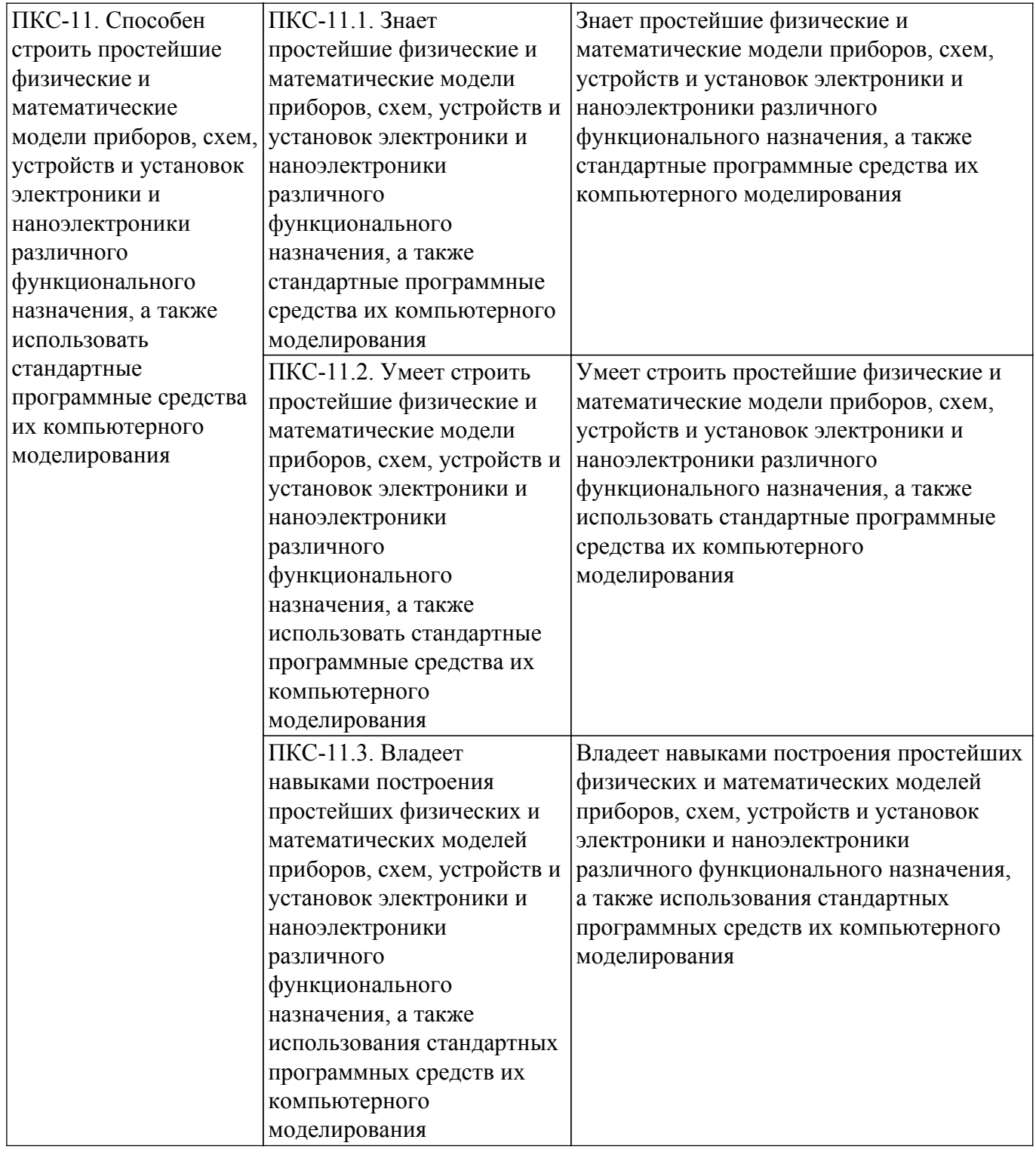

#### **4. Объем дисциплины в зачетных единицах с указанием количества академических часов, выделенных на контактную работу обучающихся с преподавателем и на самостоятельную работу обучающихся**

Общая трудоемкость дисциплины составляет 3 зачетных единиц, 108 академических часов. Распределение трудоемкости дисциплины по видам учебной деятельности представлено в таблице 4.1.

Таблица 4.1 – Трудоемкость дисциплины по видам учебной деятельности

| Виды учебной деятельности                                        | Всего | $ $ Семестры $ $          |
|------------------------------------------------------------------|-------|---------------------------|
|                                                                  | часов | $\vert$ 4 семестр $\vert$ |
| Контактная аудиторная работа обучающихся с преподавателем, всего | 56    | 56                        |
| Лекционные занятия                                               | 28    | 28                        |

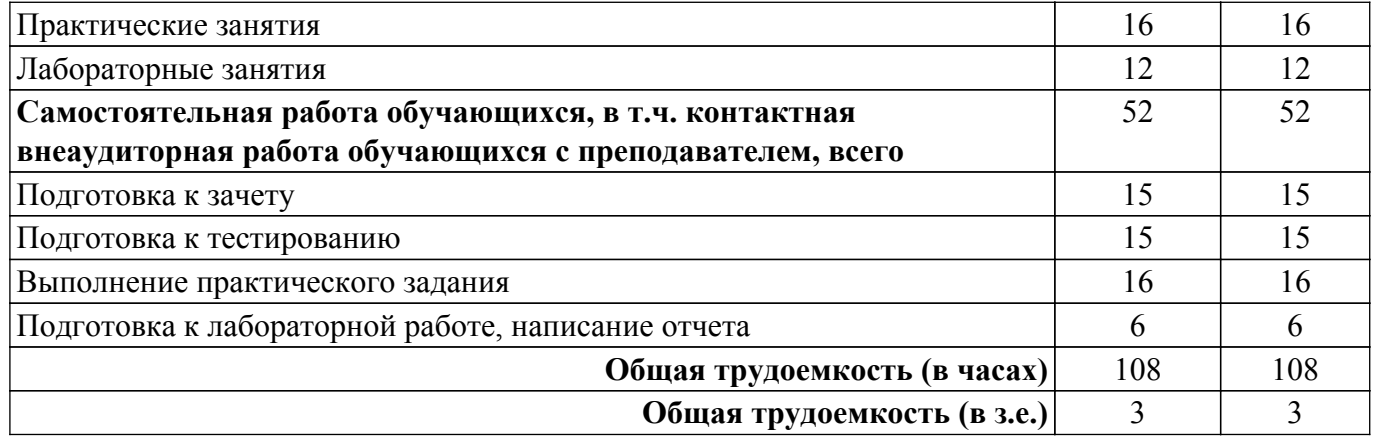

### **5. Структура и содержание дисциплины**

### **5.1. Разделы (темы) дисциплины и виды учебной деятельности**

Структура дисциплины по разделам (темам) и видам учебной деятельности приведена в таблице 5.1.

Таблица 5.1 – Разделы (темы) дисциплины и виды учебной деятельности

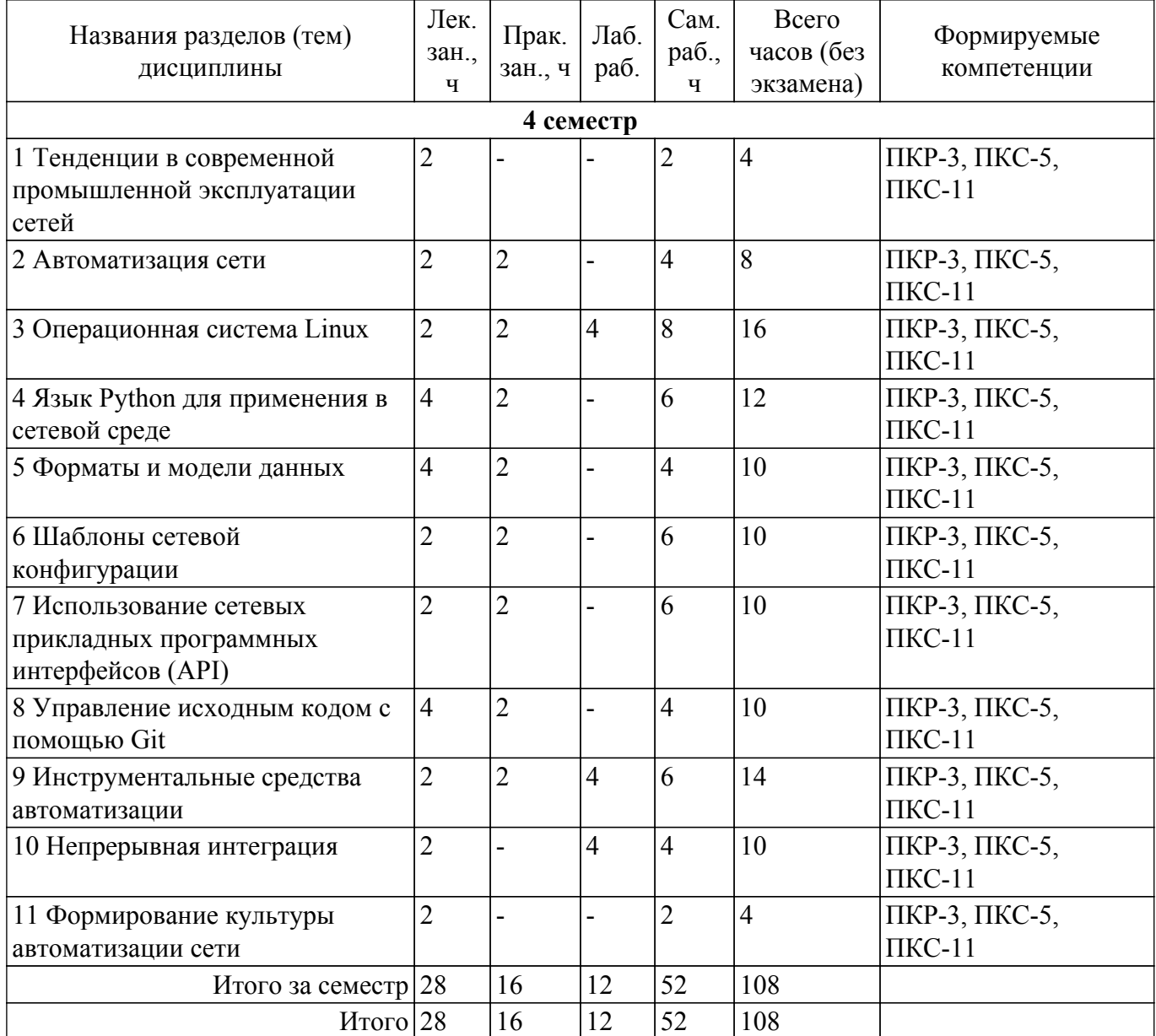

### **5.2. Содержание разделов (тем) дисциплины**

Содержание разделов (тем) дисциплины (в т.ч. по лекциям) приведено в таблице 5.2.

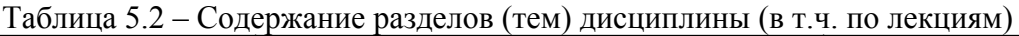

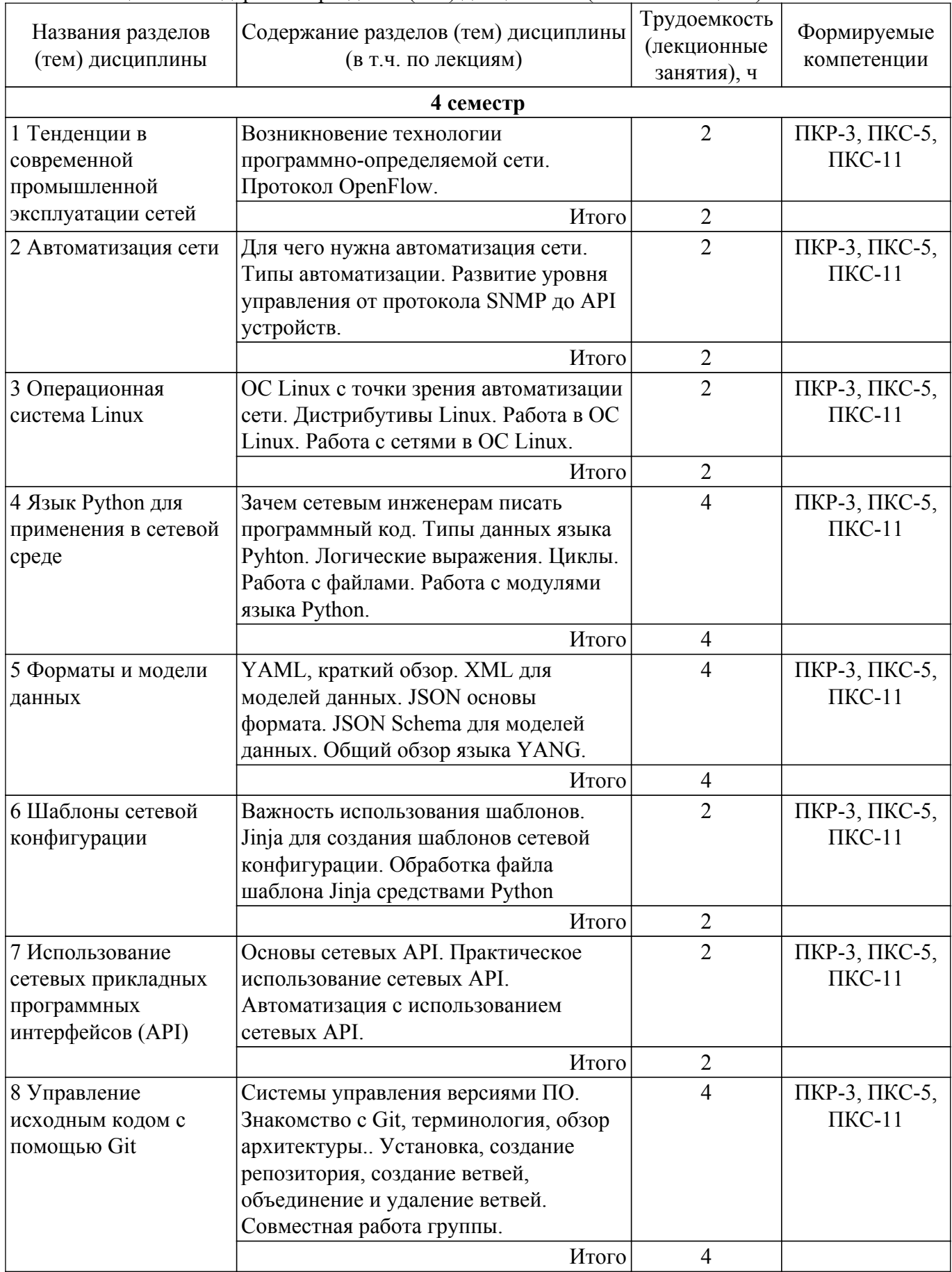

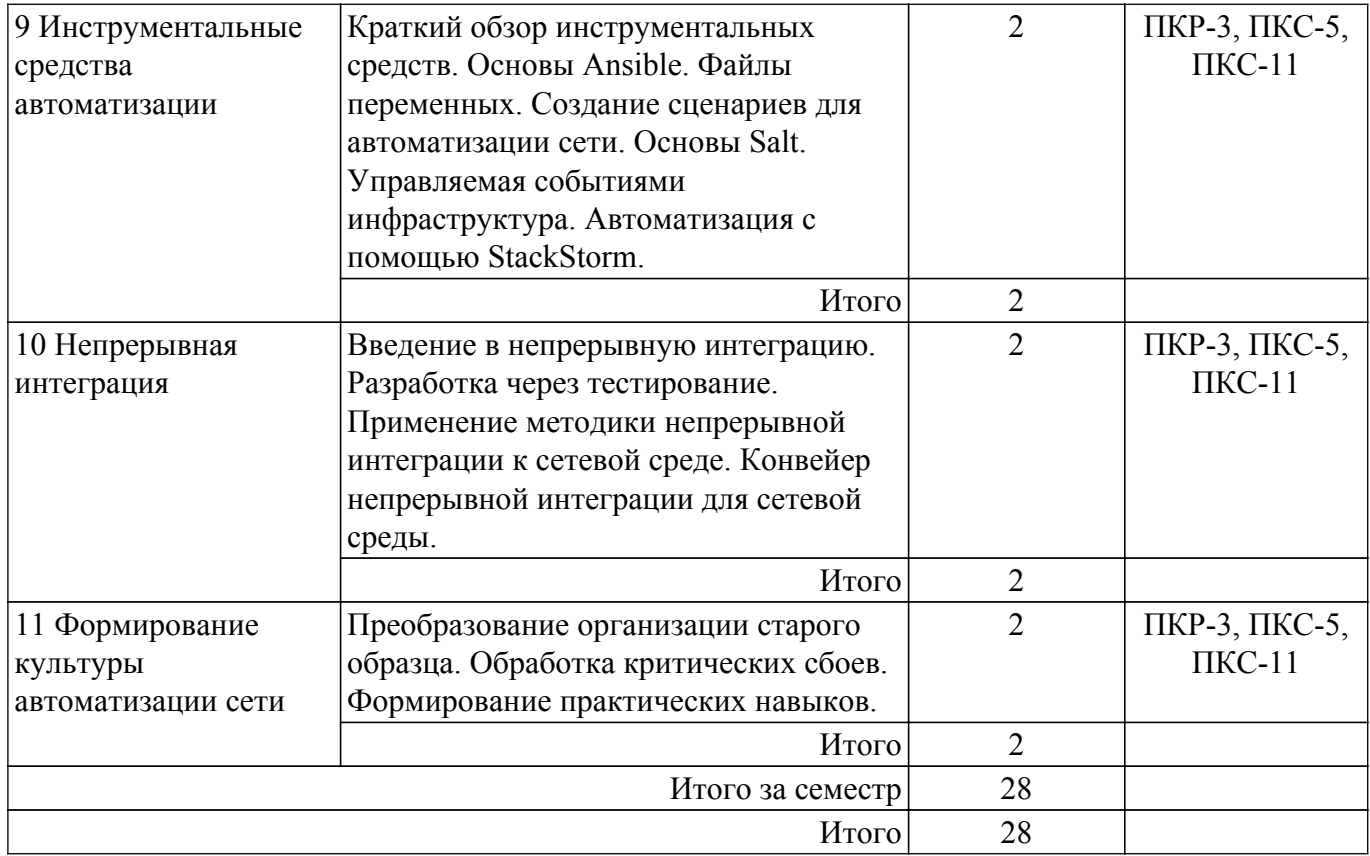

# **5.3. Практические занятия (семинары)**

Наименование практических занятий (семинаров) приведено в таблице 5.3. Таблица 5.3 – Наименование практических занятий (семинаров)

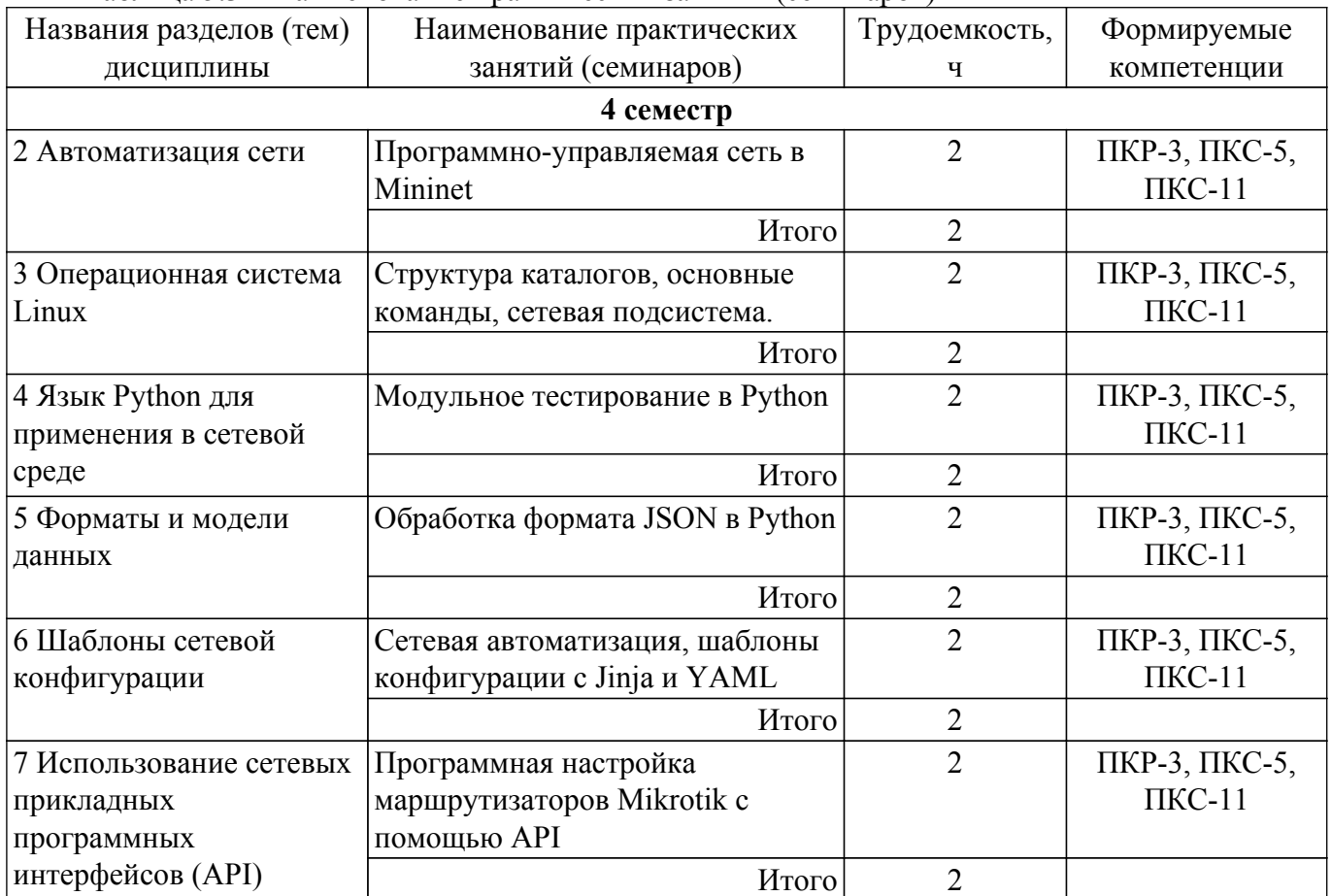

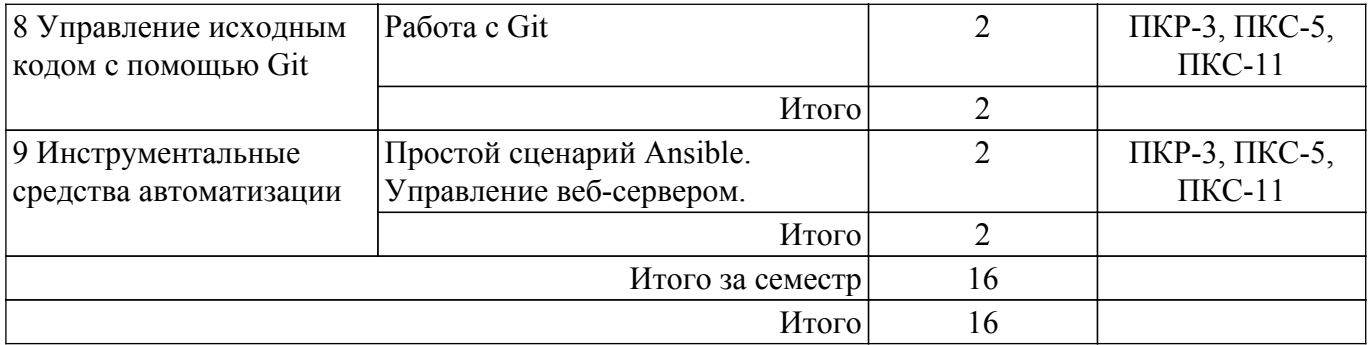

### **5.4. Лабораторные занятия**

Наименование лабораторных работ приведено в таблице 5.4. Таблица 5.4 – Наименование лабораторных работ

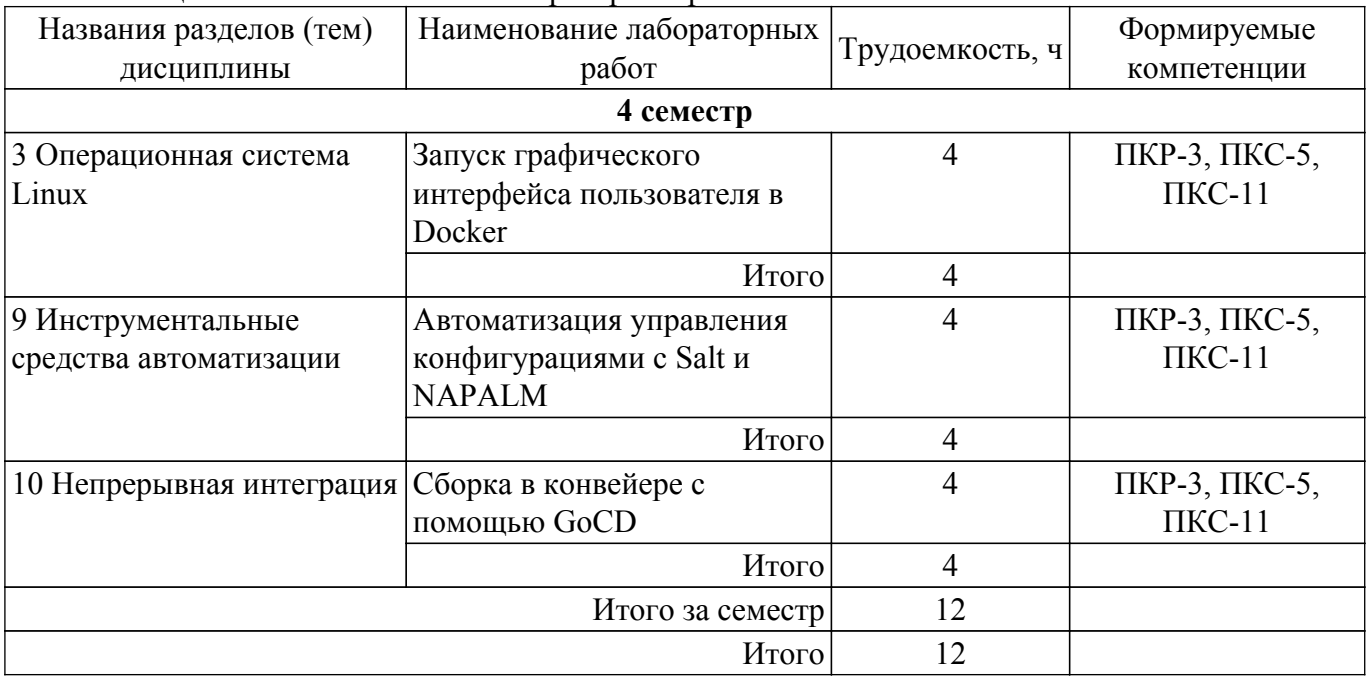

# **5.5. Курсовой проект / курсовая работа**

Не предусмотрено учебным планом

### **5.6. Самостоятельная работа**

Виды самостоятельной работы, трудоемкость и формируемые компетенции представлены в таблице 5.6.

Таблица 5.6 – Виды самостоятельной работы, трудоемкость и формируемые компетенции

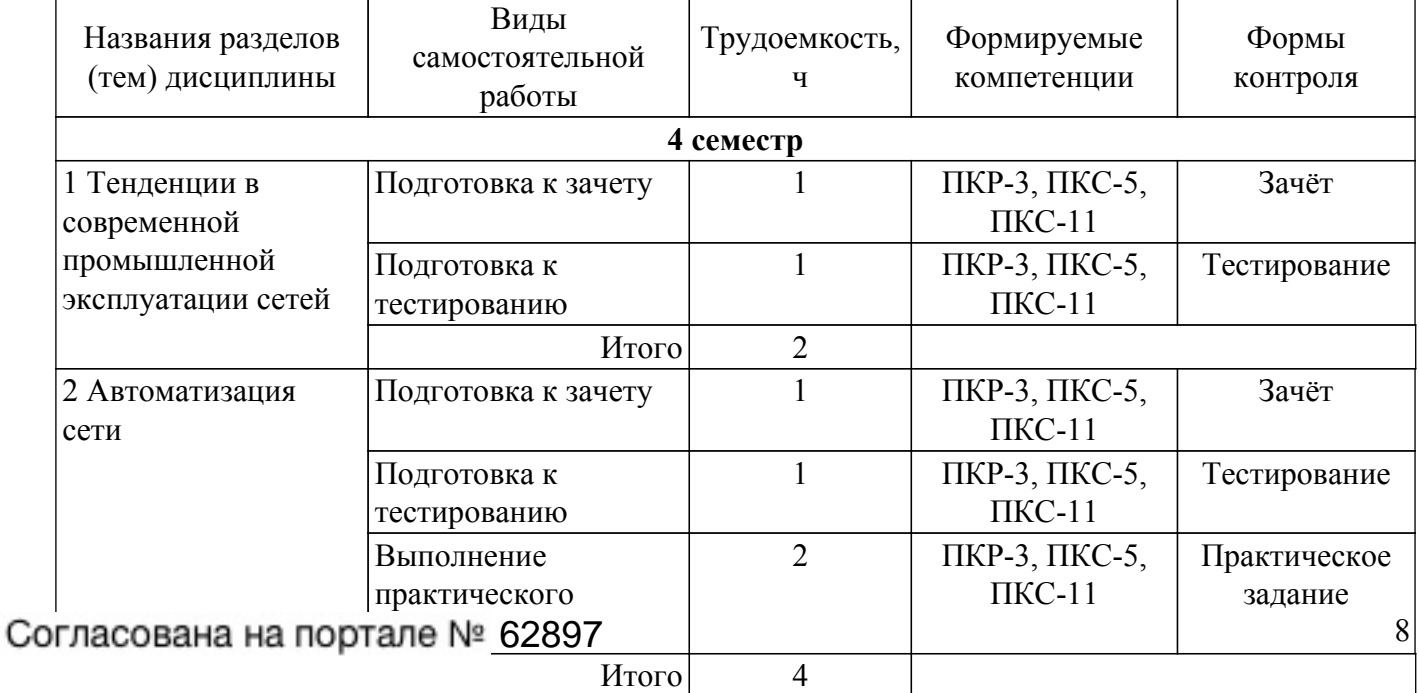

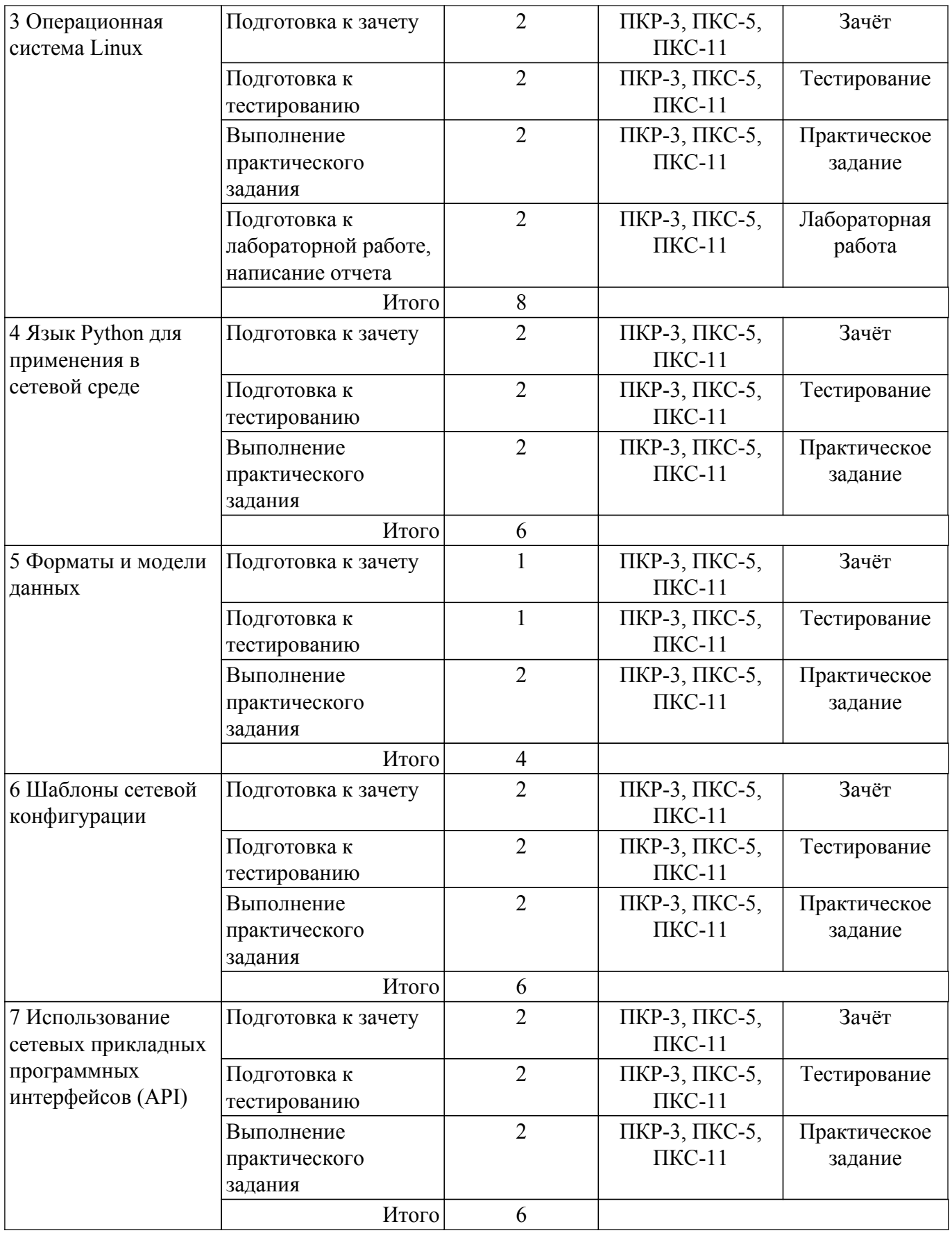

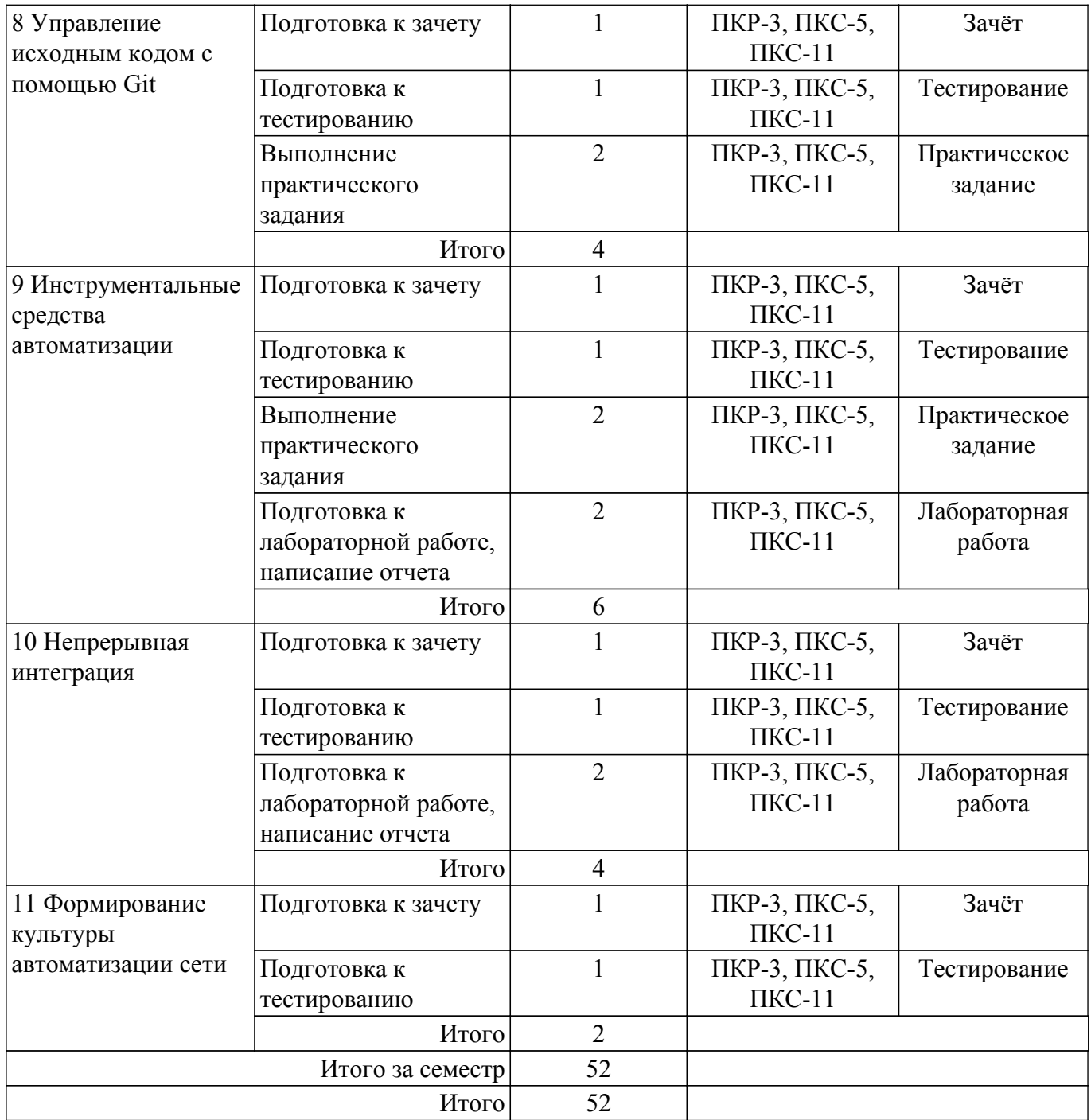

### **5.7. Соответствие компетенций, формируемых при изучении дисциплины, и видов учебной деятельности**

Соответствие компетенций, формируемых при изучении дисциплины, и видов учебной деятельности представлено в таблице 5.7.

Таблица 5.7 – Соответствие компетенций, формируемых при изучении дисциплины, и видов занятий

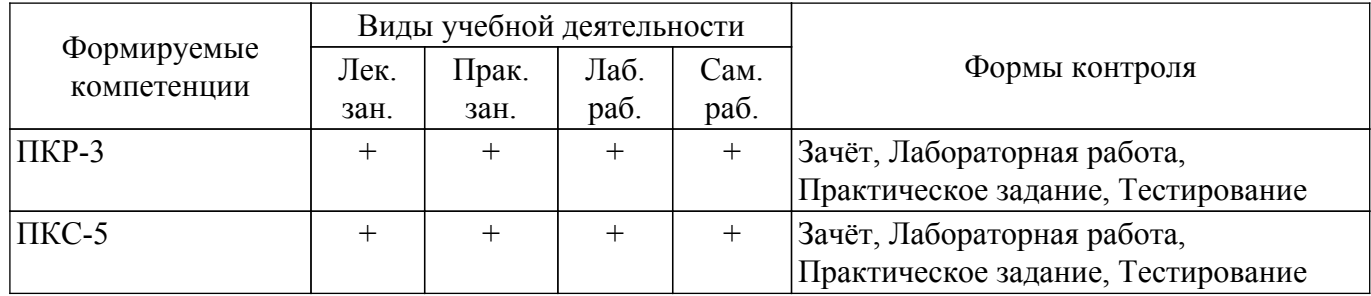

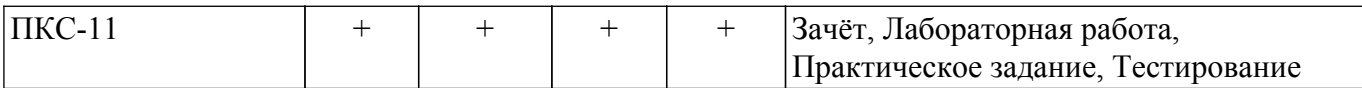

### **6. Рейтинговая система для оценки успеваемости обучающихся**

### **6.1. Балльные оценки для форм контроля**

Балльные оценки для форм контроля представлены в таблице 6.1. Таблица 6.1 – Балльные оценки

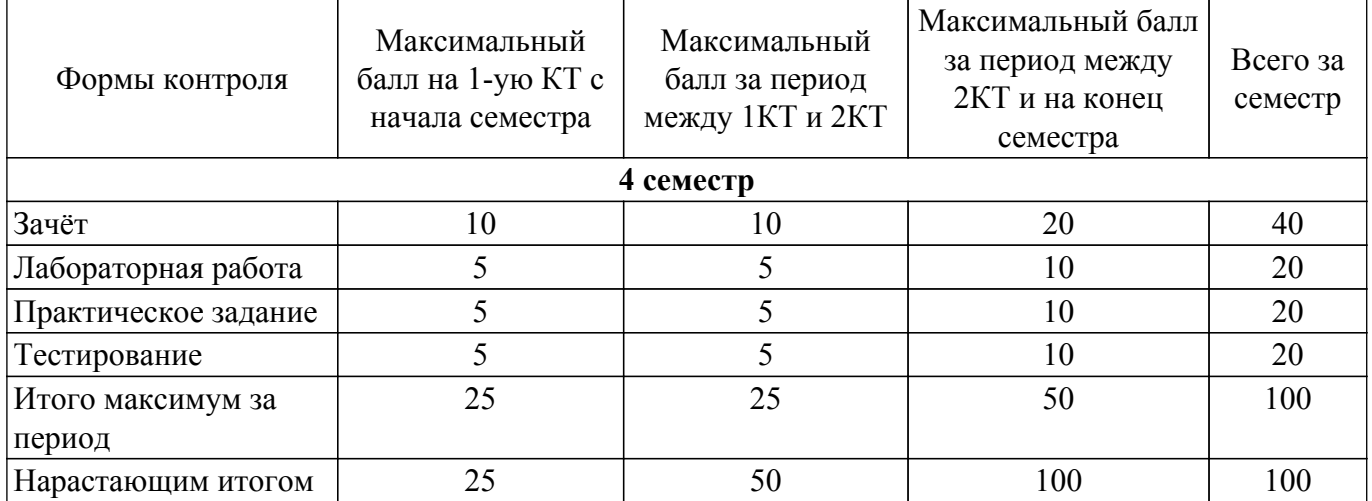

### **6.2. Пересчет баллов в оценки за текущий контроль**

Пересчет баллов в оценки за текущий контроль представлен в таблице 6.2. Таблица 6.2 – Пересчет баллов в оценки за текущий контроль

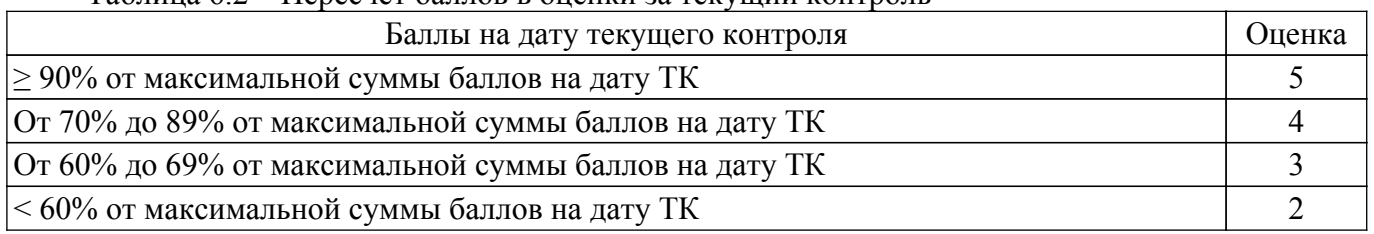

### **6.3. Пересчет суммы баллов в традиционную и международную оценку**

Пересчет суммы баллов в традиционную и международную оценку представлен в таблице 6.3.

Таблица 6.3 – Пересчет суммы баллов в традиционную и международную оценку

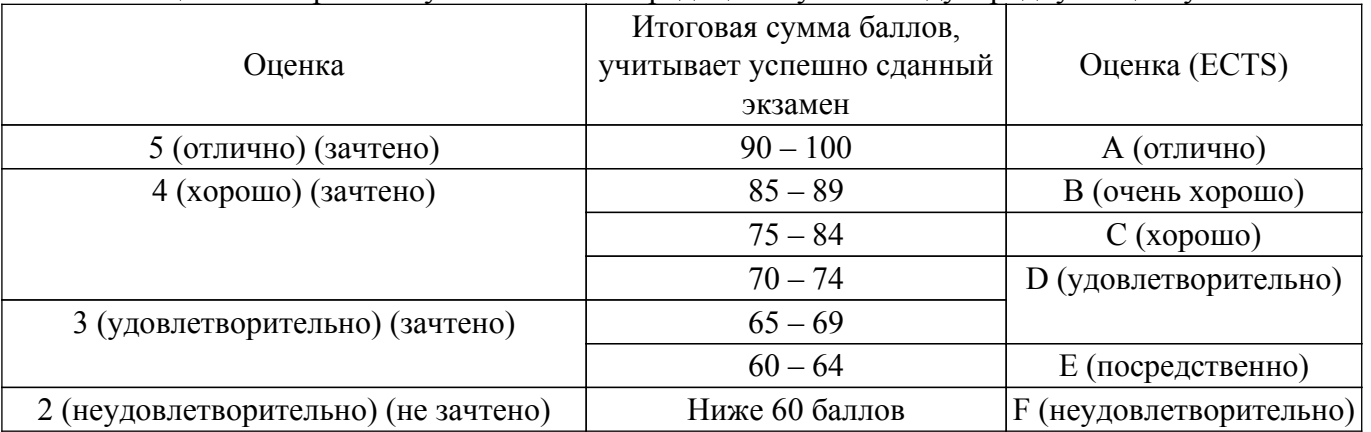

### **7. Учебно-методическое и информационное обеспечение дисциплины**

### **7.1. Основная литература**

1. Эделман, Д. Автоматизация программируемых сетей : руководство / Д. Эделман, С. С. Лоу, М. Осуолт ; перевод с английского А. В. Снастина. — Москва : ДМК Пресс, 2019. — 616 с. — ISBN 978-5-97060-699-5. — Текст : электронный // Лань : электронно-библиотечная система. — Режим доступа: для авториз. пользователей. [Электронный ресурс]: — Режим доступа: <https://e.lanbook.com/book/123708>.

### **7.2. Дополнительная литература**

1. Хохштейн, Л. Запускаем Ansible. Простой способ автоматизации управления конфигурациями и развертыванием приложения / Л. Хохштейн, Р. Мозер ; перевод с английского Е. В. Филонова, А. Н. Киселев. — Москва : ДМК Пресс, 2018. — 382 с. — ISBN 978-5-97060-513-4. — Текст : электронный // Лань : электронно-библиотечная система. — Режим доступа: для авториз. пользователей. [Электронный ресурс]: — Режим доступа: <https://e.lanbook.com/book/108128>.

### **7.3. Учебно-методические пособия**

### **7.3.1. Обязательные учебно-методические пособия**

1. Краснова, И. А. Виртуализация сетевых функций и программно-конфигурируемые сети : учебное пособие / И. А. Краснова, В. А. Маньков, А. Е. Панов. — Москва : МТУСИ, 2020. — 126 с. — Текст : электронный // Лань : электронно-библиотечная система. — Режим доступа: для<br>авториз. пользователей. [Электронный pecvpc]: — Режим лоступа: авториз. пользователей. [Электронный ресурс]: — Режим доступа: <https://e.lanbook.com/book/215252>.

2. Программно-конфигурируемые сети SDN. Протокол OPENFLOW : учебное пособие / Б. С. Гольдштейн, В. С. Елагин, А. А. Зарубин, А. Е. Селиванов. — Санкт-Петербург : СПбГУТ им. М.А. Бонч-Бруевича, 2018. — 47 с. — Текст : электронный // Лань : электронно-библиотечная система. — Режим доступа: для авториз. пользователей. [Электронный ресурс]: — Режим доступа: <https://e.lanbook.com/book/180303>.

3. Сейерс, Э. Х. Docker на практике / Э. Х. Сейерс, А. Милл ; перевод с английского Д. А. Беликов. — Москва : ДМК Пресс, 2020. — 516 с. — ISBN 978-5-97060-772-5. — Текст : электронный // Лань : электронно-библиотечная система. — Режим доступа: для авториз. пользователей. [Электронный ресурс]: — Режим доступа: <https://e.lanbook.com/book/131719>.

### **7.3.2. Учебно-методические пособия для лиц с ограниченными возможностями здоровья и инвалидов**

Учебно-методические материалы для самостоятельной и аудиторной работы обучающихся из числа лиц с ограниченными возможностями здоровья и инвалидов предоставляются в формах, адаптированных к ограничениям их здоровья и восприятия информации.

### **Для лиц с нарушениями зрения:**

- в форме электронного документа;
- в печатной форме увеличенным шрифтом.

### **Для лиц с нарушениями слуха:**

- в форме электронного документа;
- в печатной форме.

## **Для лиц с нарушениями опорно-двигательного аппарата:**

- в форме электронного документа;
- в печатной форме.

#### **7.4. Современные профессиональные базы данных и информационные справочные системы**

1. При изучении дисциплины рекомендуется обращаться к современным базам данных, информационно-справочным и поисковым системам, к которым у ТУСУРа открыт доступ: <https://lib.tusur.ru/ru/resursy/bazy-dannyh>.

### **8. Материально-техническое и программное обеспечение дисциплины**

### **8.1. Материально-техническое и программное обеспечение для лекционных занятий**

Для проведения занятий лекционного типа, групповых и индивидуальных консультаций,

текущего контроля и промежуточной аттестации используется учебная аудитория с достаточным количеством посадочных мест для учебной группы, оборудованная доской и стандартной учебной мебелью. Имеются мультимедийное оборудование и учебно-наглядные пособия, обеспечивающие тематические иллюстрации по лекционным разделам дисциплины.

#### **8.2. Материально-техническое и программное обеспечение для практических занятий**

Вычислительная лаборатория / Компьютерный класс: учебная аудитория для проведения занятий практического типа, учебная аудитория для проведения занятий лабораторного типа, учебная аудитория для проведения занятий семинарского типа, помещение для курсового проектирования (выполнения курсовых работ); 634034, Томская область, г. Томск, Вершинина улица, д. 74, 301б ауд.

Описание имеющегося оборудования:

- Компьютер Intel(R) Core (TM)2 CPU (16 шт.);
- Интерактивная доска «Smart-board» DViT (1 шт.);
- Мультимедийный проектор NEC (1 шт.);
- Комплект специализированной учебной мебели;
- Рабочее место преподавателя.
- Программное обеспечение:
- 7-Zip;
- Google Chrome;
- LibreOffice;
- Microsoft Visio 2010;
- VirtualBox;
- Visual Studio;

#### **8.3. Материально-техническое и программное обеспечение для лабораторных работ**

Вычислительная лаборатория / Компьютерный класс: учебная аудитория для проведения занятий практического типа, учебная аудитория для проведения занятий лабораторного типа, учебная аудитория для проведения занятий семинарского типа, помещение для курсового проектирования (выполнения курсовых работ); 634034, Томская область, г. Томск, Вершинина улица, д. 74, 301б ауд.

Описание имеющегося оборудования:

- Компьютер Intel(R) Core (TM)2 CPU (16 шт.);
- Интерактивная доска «Smart-board» DViT (1 шт.);
- Мультимедийный проектор NEC (1 шт.);
- Комплект специализированной учебной мебели;
- Рабочее место преподавателя.
- Программное обеспечение:
- $-7-Zip$ ;
- Google Chrome;
- LibreOffice;
- Microsoft Visio 2010;
- VirtualBox;
- Visual Studio;

### **8.4. Материально-техническое и программное обеспечение для самостоятельной работы**

Для самостоятельной работы используются учебные аудитории (компьютерные классы), расположенные по адресам:

- 634050, Томская область, г. Томск, Ленина проспект, д. 40, 233 ауд.;
- 634045, Томская область, г. Томск, ул. Красноармейская, д. 146, 201 ауд.;
- 634034, Томская область, г. Томск, Вершинина улица, д. 47, 126 ауд.;
- 634034, Томская область, г. Томск, Вершинина улица, д. 74, 207 ауд.
- Описание имеющегося оборудования:
- учебная мебель;

- компьютеры;

- компьютеры подключены к сети «Интернет» и обеспечивают доступ в электронную информационно-образовательную среду ТУСУРа.

Перечень программного обеспечения:

- Microsoft Windows;
- OpenOffice;
- Kaspersky Endpoint Security 10 для Windows;
- $-7 Zin$
- Google Chrome.

### **8.5. Материально-техническое обеспечение дисциплины для лиц с ограниченными возможностями здоровья и инвалидов**

Освоение дисциплины лицами с ограниченными возможностями здоровья и инвалидами осуществляется с использованием средств обучения общего и специального назначения.

При занятиях с обучающимися с **нарушениями слуха** предусмотрено использование звукоусиливающей аппаратуры, мультимедийных средств и других технических средств приема/передачи учебной информации в доступных формах, мобильной системы преподавания для обучающихся с инвалидностью, портативной индукционной системы. Учебная аудитория, в которой занимаются обучающиеся с нарушением слуха, оборудована компьютерной техникой, аудиотехникой, видеотехникой, электронной доской, мультимедийной системой.

При занятиях с обучающимися с **нарушениями зрения** предусмотрено использование в лекционных и учебных аудиториях возможности просмотра удаленных объектов (например, текста на доске или слайда на экране) при помощи видеоувеличителей для комфортного просмотра.

При занятиях с обучающимися с **нарушениями опорно-двигательного аппарата** используются альтернативные устройства ввода информации и другие технические средства приема/передачи учебной информации в доступных формах, мобильной системы обучения для людей с инвалидностью.

#### **9. Оценочные материалы и методические рекомендации по организации изучения дисциплины**

#### **9.1. Содержание оценочных материалов для текущего контроля и промежуточной аттестации**

Для оценки степени сформированности и уровня освоения закрепленных за дисциплиной компетенций используются оценочные материалы, представленные в таблице 9.1.

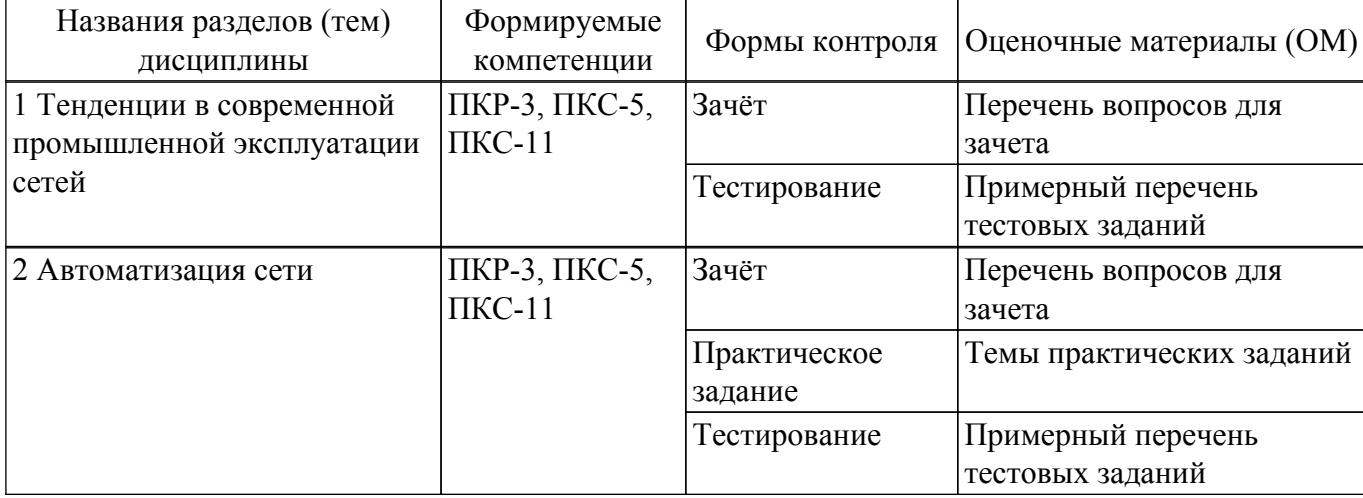

Таблица 9.1 – Формы контроля и оценочные материалы

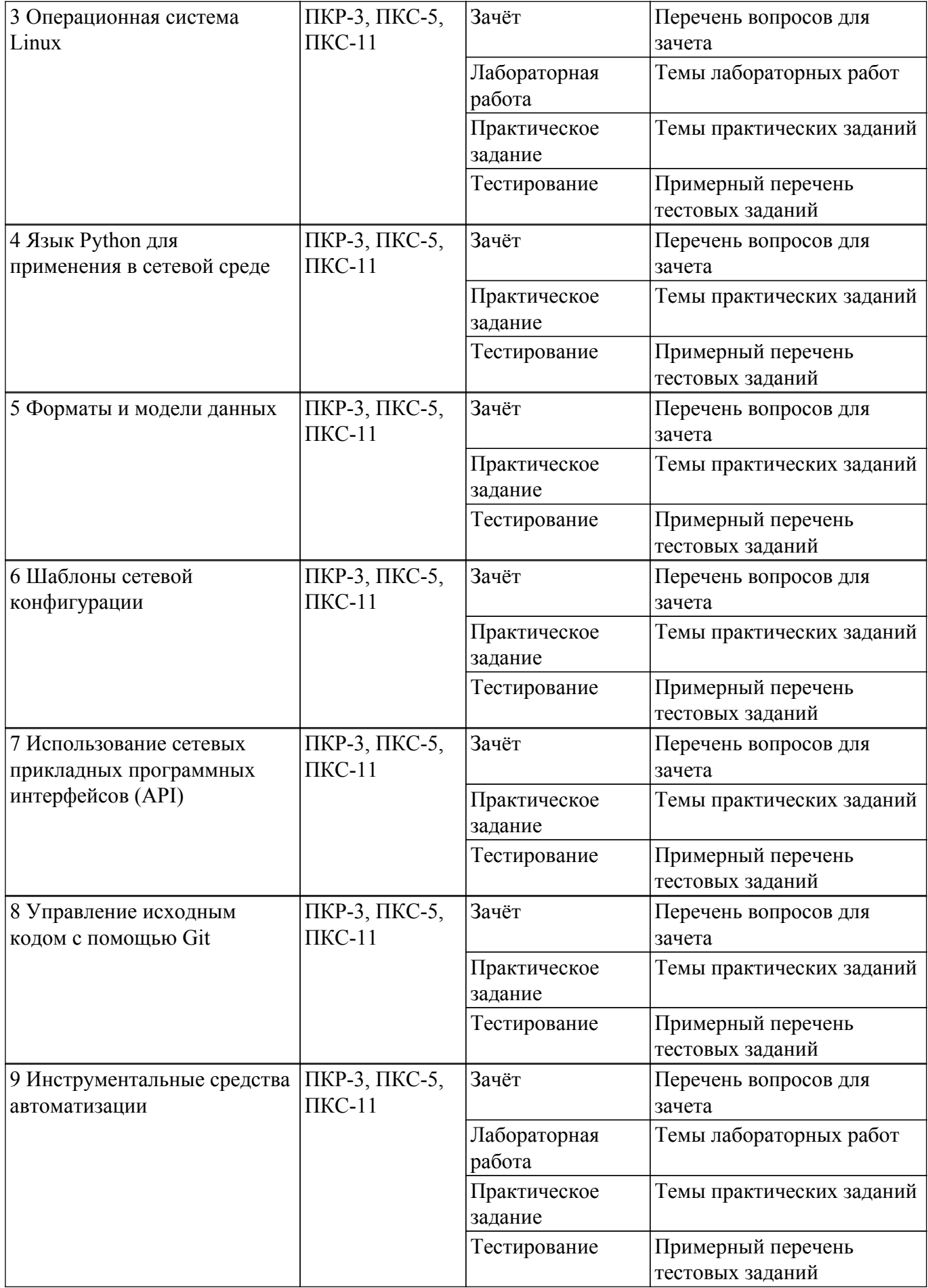

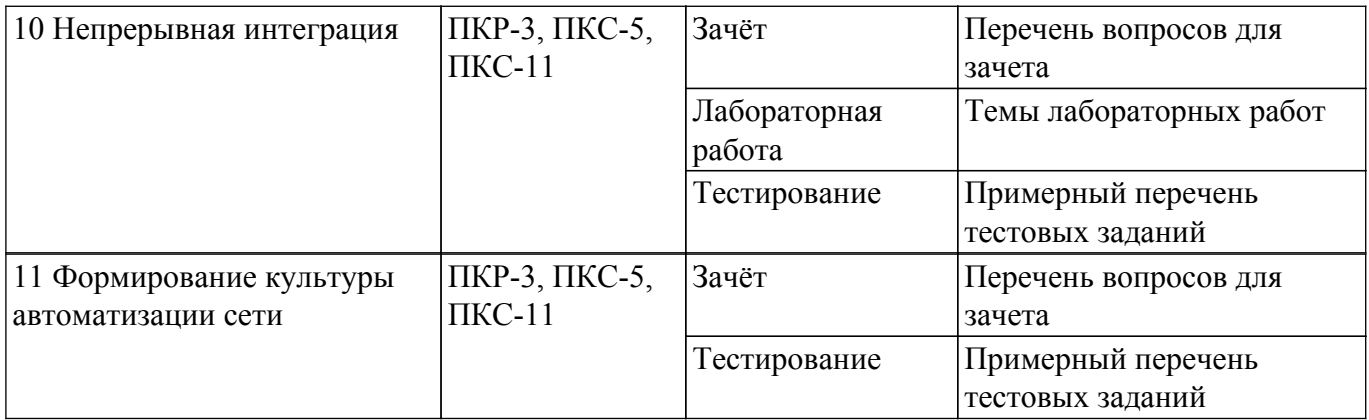

Шкала оценки сформированности отдельных планируемых результатов обучения по дисциплине приведена в таблице 9.2.

Таблица 9.2 – Шкала оценки сформированности планируемых результатов обучения по дисциплине

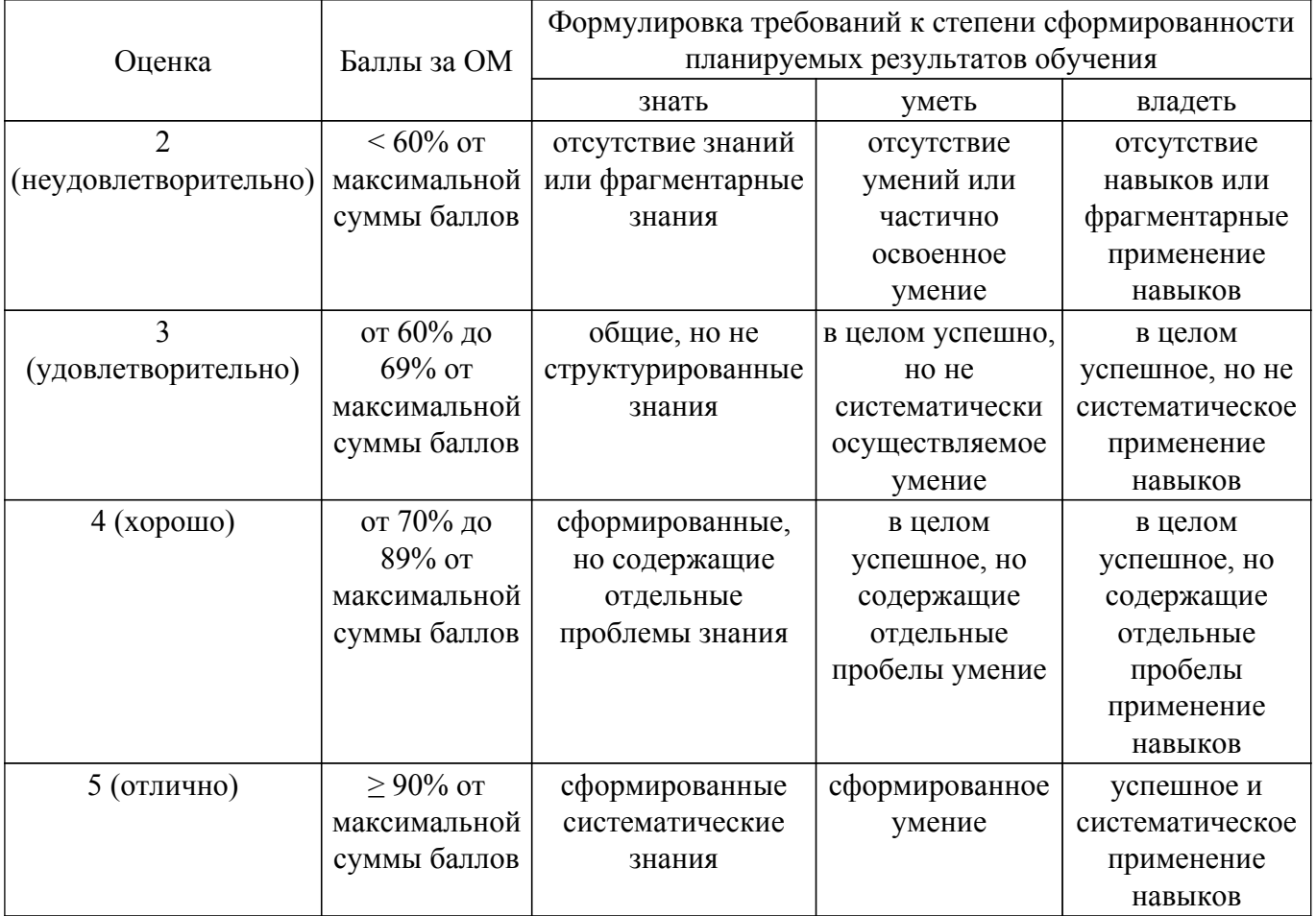

Шкала комплексной оценки сформированности компетенций приведена в таблице 9.3. Таблица 9.3 – Шкала комплексной оценки сформированности компетенций

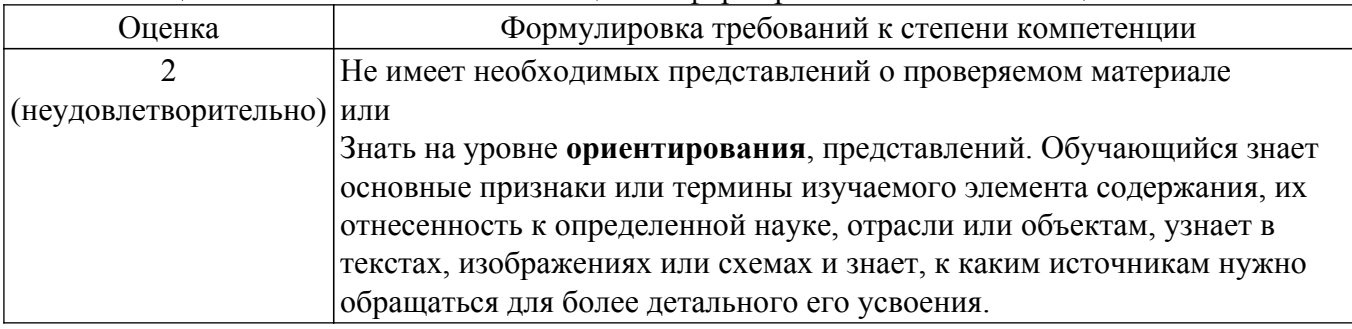

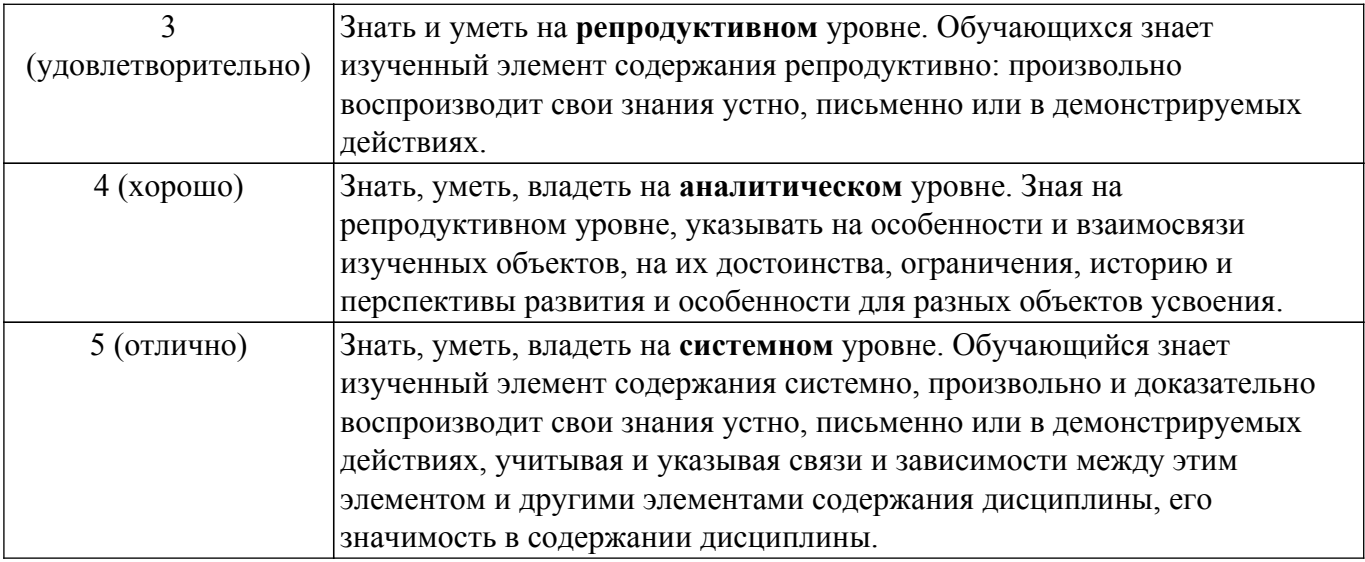

### **9.1.1. Примерный перечень тестовых заданий**

1. Что такое Ansible Playbook?

а) это файл в формате YAML с описанием сценария конфигурации.

- б) это область в оперативной памяти хранящая параметры автоматизации.
- в) это игровая консоль.
- г) это конфигурация для конкретного сетевого устройства.
- 2. В чем разница между Docker image и Docker container?

а) Docker image это неизменяемый файл, содержащий исходный код, библиотеки, зависимости, инструменты и другие файлы, необходимые для запуска приложения, а Docker container это исполняемый экземпляр образа, содержащий слой, разрешающий модификацию.

б) Docker container это неизменяемый файл, содержащий исходный код, библиотеки, зависимости, инструменты и другие файлы, необходимые для запуска приложения, а Docker image это исполняемый экземпляр образа, содержащий слой, разрешающий модификацию.

в) разницы нет, это синонимы.

- г) Docker image получается из Docker container.
- 3. Как создать образ Docker с помощью сценария Ansible?

а) Написать сценарий Ansible для создания контейнера, затем выполнить его.

б) С помощью сценария Ansible невозможно создать Docker образ.

в) С помощью сценария Ansible можно создать только Docker контейнер.

г) Создать образ с помощью сценария Ansible можно только если ранее был создан Docker-файл.

4. Что дает вызов Ansible playbook с аргументом -vvv?

а) Детальный вывод выполняемых действий сценария.

- б) Создание в сценарии переменной vvv.
- в) Запуск сценария с определенной ранее переменной vvv.

г) Сценарий с таким аргументом не запустится.

5. Чем отличается RESTCONF от NETCONF?

а) Протокол NETCONF требует, чтобы сообщения RPC всегда кодировались с помощью XML. Протокол RESTCONF позволяет кодировать данные с помощью XML или JSON.

б) Протокол NETCONF требует, чтобы сообщения RPC всегда кодировались с помощью XML или JSON. Протокол RESTCONF позволяет кодировать данные только с помощью XML.

в) Протокол NETCONF требует, чтобы сообщения HTTP всегда кодировались с помощью XML. Протокол RESTCONF позволяет кодировать данные с помощью XML или JSON.

г) Протокол NETCONF требует, чтобы сообщения HTTP всегда кодировались с помощью XML или JSON. Протокол RESTCONF позволяет кодировать данные только с помощью XML.

6. Каким образом в шаблоне Jinja оформляются динамические переменные?

- а) В Jinja имя динамической переменной заключается в двойные фигурные скобки  $\{\{\}\}\$
- б) В Jinja имя динамической переменной заключается в скобки ( )
- в) В Jinja имя динамической переменной заключается в двойные квадратные скобки [[ ]]
- $\Gamma$ ) В Jinja имя динамической переменной заключается в фигурные скобки  $\{ \}$
- 7. Дайте определение, язык YANG это
	- а) язык моделирования данных для сетевых устройств.
	- б) язык высокого уровня, подобный С
	- в) интерпретируемый язык программирования, подобный Python
	- г) язык разметки для веб-страниц.
- 8. JSON Schema это
	- а) распространенный стандарт описания структуры данных.
	- б) стандарт описания структуры данных, подходящий для XML, JSON и YANG.
	- в) системные настройки JSON
	- г) пользовательские настройки JSON
- 9. Инструмент Docker Compose позволяет
	- а) Запускать и управлять множеством контейнеров на одной хостовой машине.

б) Запускать и управлять множеством контейнеров на разных машинах в одной локальной сети.

в) Запускать и управлять множеством контейнеров на разных машинах, размещенных как угодно далеко, но доступных в Интернет.

г) Запускать и управлять множеством контейнеров на разных машинах, размещенных как угодно далеко и недоступных в Интернет.

10. Инструмент Kubernetes позволяет

а) Управлять кластером контейнеров на разных машинах, размещенных как угодно далеко, но доступных в Интернет. Только устройства одного модуля (pod) должны быть в пределах одного хоста.

б) Управлять кластером контейнеров, но только если он работает на одной хостовой машине.

в) Управлять кластером контейнеров на разных машинах, размещенных как угодно далеко, но доступных в Интернет. В том числе устройства одного модуля (pod) могут быть на разных хостах.

г) Управлять кластером контейнеров на разных машинах, размещенных как угодно далеко, но доступных в Интернет. В том числе устройства одного модуля (pod) могут быть на разных хостах, при условии что доступный для них volume находится на одном хосте.

### **9.1.2. Перечень вопросов для зачета**

- 1. Для чего в SDN сетях необходим контроллер?
- 2. Какой протокол транспортного уровня используется для OpenFlow?
- 3. Каких типов существуют конфигурационные файлы Ansible?
- 4. Что представляет собой NAPALM?
- 5. Каков структурный состав конвейера непрерывного внедрения?

### **9.1.3. Темы практических заданий**

- 1. Структура каталогов Linux, основные команды, сетевая подсистема.
- 2. Модульное тестирование в Python.
- 3. Программная настройка маршрутизаторов Mikrotik с помощью API.
- 4. Программно-управляемая сеть в Mininet.
- 5. Работа с Git.

### **9.1.4. Темы лабораторных работ**

- 1. Запуск графического интерфейса пользователя в Docker
- 2. Автоматизация управления конфигурациями с Salt и NAPALM
- 3. Сборка в конвейере с помощью GoCD

### **9.2. Методические рекомендации**

Учебный материал излагается в форме, предполагающей самостоятельное мышление студентов, самообразование. При этом самостоятельная работа студентов играет решающую роль в ходе всего учебного процесса.

Начать изучение дисциплины необходимо со знакомства с рабочей программой, списком учебно-методического и программного обеспечения. Самостоятельная работа студента включает работу с учебными материалами, выполнение контрольных мероприятий, предусмотренных учебным планом.

В процессе изучения дисциплины для лучшего освоения материала необходимо регулярно обращаться к рекомендуемой литературе и источникам, указанным в учебных материалах; пользоваться через кабинет студента на сайте Университета образовательными ресурсами электронно-библиотечной системы, а также общедоступными интернет-порталами, содержащими научно-популярные и специализированные материалы, посвященные различным аспектам учебной дисциплины.

При самостоятельном изучении тем следуйте рекомендациям:

– чтение или просмотр материала осуществляйте со скоростью, достаточной для индивидуального понимания и освоения материала, выделяя основные идеи; на основании изученного составить тезисы. Освоив материал, попытаться соотнести теорию с примерами из практики;

– если в тексте встречаются незнакомые или малознакомые термины, следует выяснить их значение для понимания дальнейшего материала;

– осмысливайте прочитанное и изученное, отвечайте на предложенные вопросы.

Студенты могут получать индивидуальные консультации, в т.ч. с использованием средств телекоммуникации.

По дисциплине могут проводиться дополнительные занятия, в т.ч. в форме вебинаров. Расписание вебинаров и записи вебинаров публикуются в электронном курсе / электронном журнале по дисциплине.

#### **9.3. Требования к оценочным материалам для лиц с ограниченными возможностями здоровья и инвалидов**

Для лиц с ограниченными возможностями здоровья и инвалидов предусмотрены дополнительные оценочные материалы, перечень которых указан в таблице 9.2.

Таблица 9.2 – Дополнительные материалы оценивания для лиц с ограниченными возможностями здоровья и инвалидов

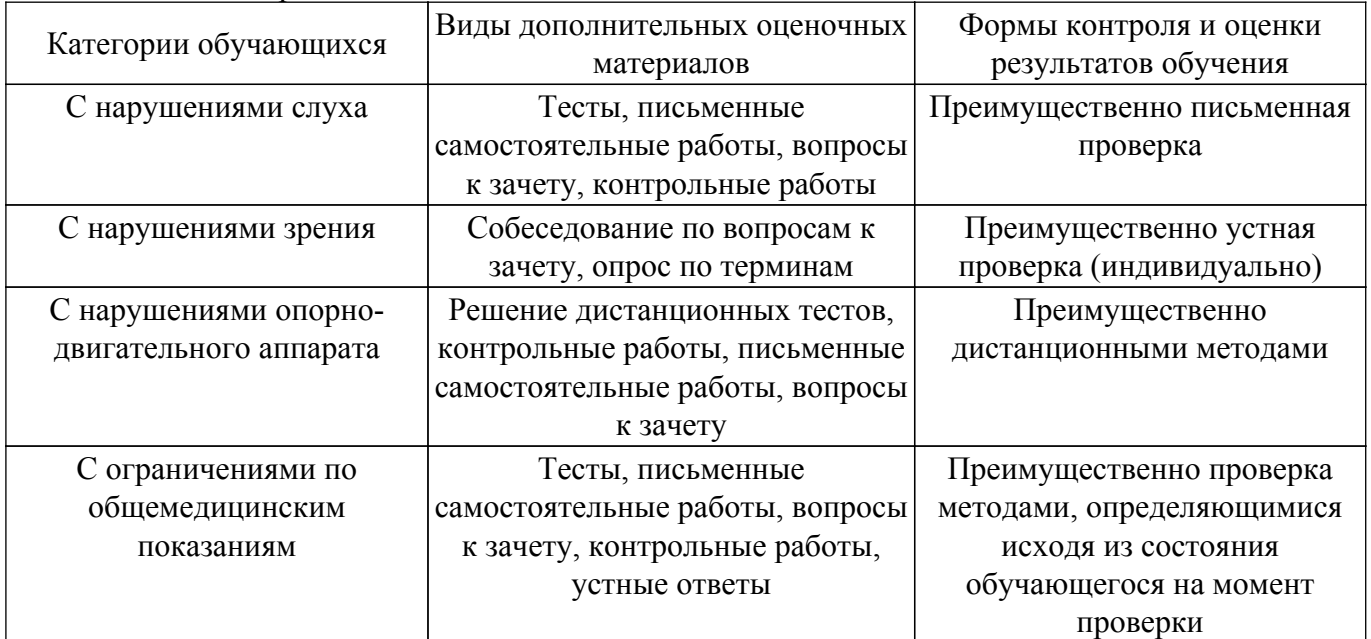

#### **9.4. Методические рекомендации по оценочным материалам для лиц с ограниченными возможностями здоровья и инвалидов**

Для лиц с ограниченными возможностями здоровья и инвалидов предусматривается доступная форма предоставления заданий оценочных средств, а именно:

– в печатной форме;

– в печатной форме с увеличенным шрифтом;

– в форме электронного документа;

– методом чтения ассистентом задания вслух;

– предоставление задания с использованием сурдоперевода.

Лицам с ограниченными возможностями здоровья и инвалидам увеличивается время на подготовку ответов на контрольные вопросы. Для таких обучающихся предусматривается доступная форма предоставления ответов на задания, а именно:

– письменно на бумаге;

– набор ответов на компьютере;

– набор ответов с использованием услуг ассистента;

– представление ответов устно.

Процедура оценивания результатов обучения лиц с ограниченными возможностями здоровья и инвалидов по дисциплине предусматривает предоставление информации в формах, адаптированных к ограничениям их здоровья и восприятия информации:

#### **Для лиц с нарушениями зрения:**

– в форме электронного документа;

– в печатной форме увеличенным шрифтом.

**Для лиц с нарушениями слуха:**

– в форме электронного документа;

– в печатной форме.

### **Для лиц с нарушениями опорно-двигательного аппарата:**

– в форме электронного документа;

– в печатной форме.

При необходимости для лиц с ограниченными возможностями здоровья и инвалидов процедура оценивания результатов обучения может проводиться в несколько этапов.

# **ЛИСТ СОГЛАСОВАНИЯ**

Рассмотрена и одобрена на заседании кафедры ПрЭ протокол № 12 от «<u>14 » 12 </u> 20<u>20</u> г.

# **СОГЛАСОВАНО:**

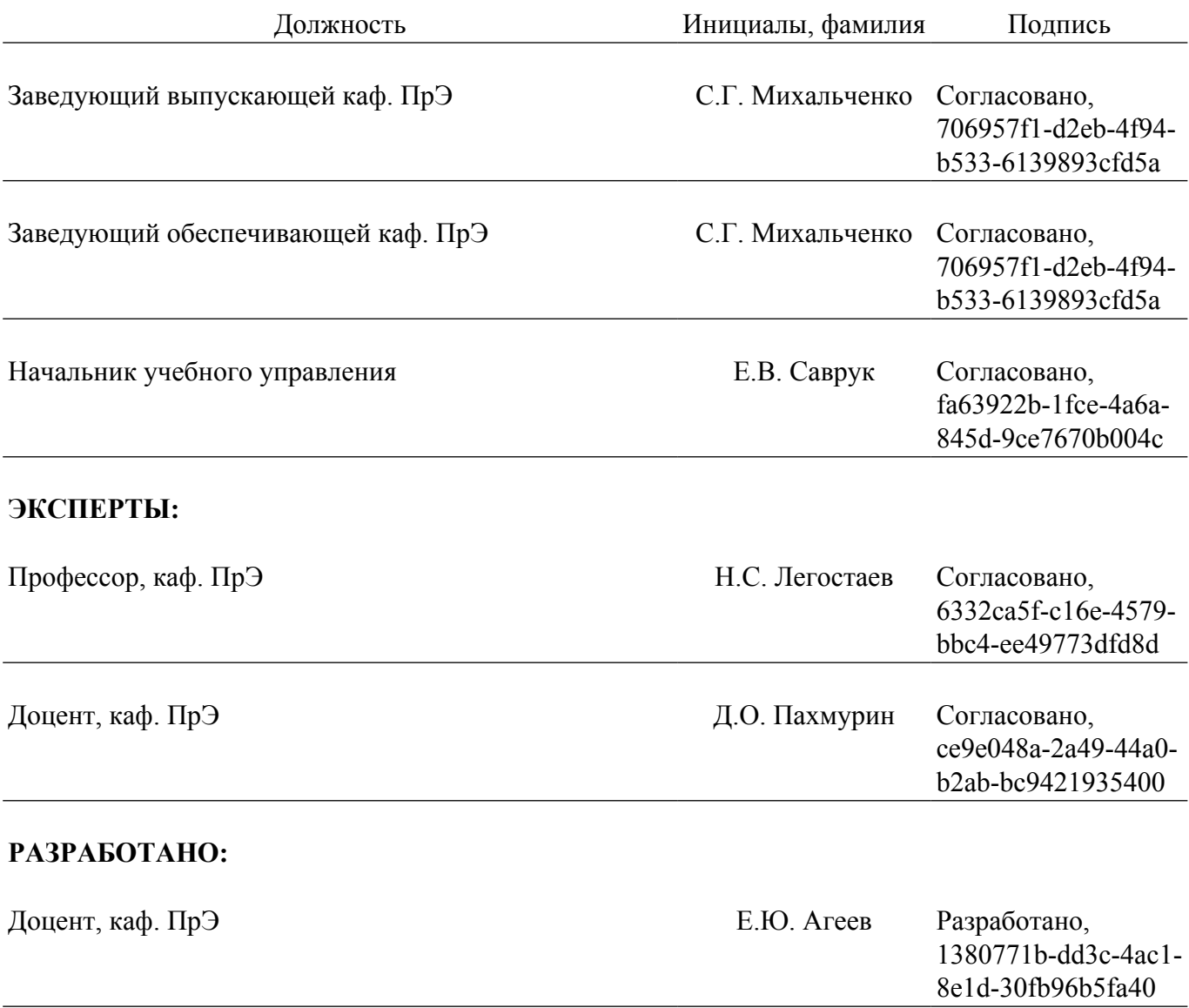